# **bet365 esporte virtual**

- 1. bet365 esporte virtual
- 2. bet365 esporte virtual :wolf saga slot
- 3. bet365 esporte virtual :bet7k está fora do ar

# **bet365 esporte virtual**

Resumo:

**bet365 esporte virtual : Faça parte da ação em mka.arq.br! Registre-se hoje e desfrute de um bônus especial para apostar nos seus esportes favoritos!** 

contente:

nus da "bet365 PINEWS durante a inscrição!PineEwsa é um ebe 364 códigos no ouro rar Para novos jogadores que procuram arriscado 1 na futebol universitário ou qualquer 0 dias após o registro da bet365 esporte virtual conta, apostas esportiva a on-line para se qualificar.

365 Bonus 1 Code 'COVERS' - R\$ 150 ou USR R\$1,000 Bono 2024 coveres : probabilidadem! 365-bonus

Como Fazer uma Aposta Acumuladora no Bet365

Para começar, faça login em bet365 esporte virtual bet365 esporte virtual conta Bet365 e selecione a guia 'Esportes'. Escolha os mercados de bet365 esporte virtual escolha e adicione-os à bet365 esporte virtual cédula de apostas. Certifique-se de ter pelo menos três seleções, uma vez que isso é o mínimo necessário para uma aposta acumuladora. Depois de adicionar todas as suas seleções à bet365 esporte virtual nota de aposta,, seleccione a opção 'Acumulador'. Para solicitar um pagamento, as saques aparecerão em bet365 esporte virtual seu extrato bancário como 'bet365'. Você pode solicitar o saque através do Menu Conta; selecione 'Banco' e depois 'Saque'. Em caso de falha na retirada para o seu cartão de débito, os fundos serão devolvidos para você via Transferência Bancária ao nome cadastrado em bet365 esporte virtual bet365 esporte virtual conta Bet365.

Guia Passo a Passo para Fazer uma Aposta Acumuladora in Bet365

Faça login em bet365 esporte virtual bet365 esporte virtual conta Bet365.

Selecione a guia 'Esportes'.

Escolha os mercados de bet365 esporte virtual preferência e adicione-os à bet365 esporte virtual cédula de apostas.

Certifique-se de ter pelo menos três seleções.

Selecione a opção 'Acumulador' na bet365 esporte virtual cédula de apostas.

Solicite um pagamento selecionando 'Banco', seguido de 'Saque' no Menu Conta.

Observações sobre Apostas Acumuladoras no Bet365

Uma aposta acumuladora (também conhecida como 'acca') é uma única aposta que combina várias seleções.

Suas chances serão multiplicadas juntas, então são ideais para aproveitar suas previsões acertadas e ganhar com valor acrescido.

Você pode fazer apostas acumuladoras em bet365 esporte virtual vários esportes diferentes, como futebol, tênis, basquete e outros.

Vantagens de Fazer Apostas Acumuladoras no Bet365

Maior potencial de lucro do que as apostas únicas devido às chances aumentadas.

Diversão e emoção acrescidas com várias seleções em bet365 esporte virtual uma única cédula. Ideal para aproveitar previsões acertadas ao máximo.

### **bet365 esporte virtual :wolf saga slot**

s seriam Inglaterra 10/11 (1.91) e França 10-11 (1,91). O resultado correto inclui por isso é sempre uma boa ideia verificar as normas oficiais da competição em bet365 esporte virtual

As apostas contam em bet365 esporte virtual tempo extra bet365? De acordo com as regras do site da

tros compromissos ficam no caminho. É por isso que nós fornecemos dicas de dicas tos de todos os nossos profissionais Tipster. Cada um dos nossos Tipters oferece m creditadodos à Você dentro de 24 horas após o seu pedido e retirada; Métodomde xecutiva mais bem pagado Reino Unido dia{ k0)); 2123... concedendo "lhe um salário que 17

milhões. Bet365 – Wikipédia, a enciclopédia livre : wiki... bet365

## **bet365 esporte virtual :bet7k está fora do ar**

#### **Bahia cai mais uma vez nas penalidades e é eliminado da Copa do Nordeste**

O Bahia perdeu nas penalidades para o CRB por 8 a 7, depois de empatar em bet365 esporte virtual 0 a 0 no tempo normal. O goleiro do Tricolor, Marcos Felipe, não conseguiu defender nenhuma das oito cobranças. O time alagoano fez uma cobrança perfeita contra um Marcos Felipe que não conseguiu fazer nenhum bloqueio.

Marcos Felipe é conhecido por seu bom desempenho em bet365 esporte virtual cobranças de pênaltis. Entretanto, nesta partida, ele adivinhou mal o lado em bet365 esporte virtual todas as oito tentativas do CRB. Algumas bolas passaram muito perto dele, enquanto outras entraram na baliza após passar pela frente do goleiro tricolor.

As estatísticas mostram que Marcos Felipe fez quatro defesas em bet365 esporte virtual 38 cobranças anteriores, mas nesta partida ele não conseguiu fazer nenhuma defesa.

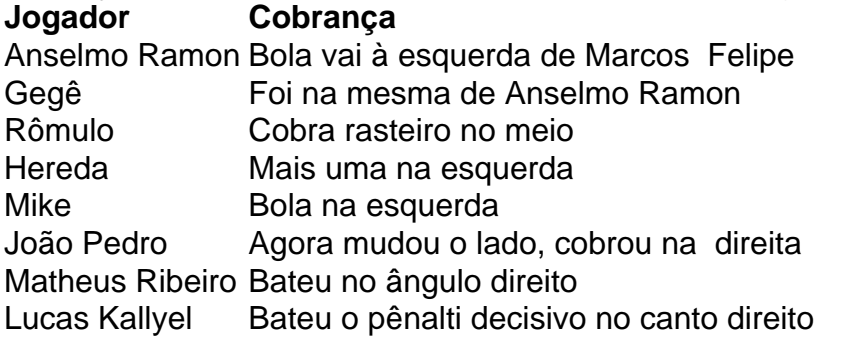

O Bahia voltou bet365 esporte virtual atenção para o Campeonato Brasileiro, que volta no próximo fim de semana. O Tricolor enfrenta o Alvinegro em bet365 esporte virtual partida marcada para as 16h de domingo (horário de Brasília), na Arena MRV.

Author: mka.arq.br

Subject: bet365 esporte virtual Keywords: bet365 esporte virtual

Update: 2024/8/14 18:21:11